# **Kernel Boot-time Tracing**

Linux Plumbers Conference 2019 - Tracing Track Masami Hiramatsu <mhiramat@kernel.org> Linaro, Ltd.00011 Linaro

01110101 01110010

10 01111001

00101 01110101 01110010 011

dec 01100101

10011 00100000 01110100 01

01101110 01101101

01101000 01100

11 100101 01110010 011

10110 01100101 01110 01100100 00100000 01101111

#### Speaker

Masami Hiramatsu

- Working for Linaro and Linaro members
- Tech Lead for a Landing team
- Maintainer of Kprobes and related tracing features/tools

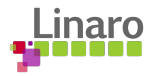

### Why Kernel Boot-time Tracing?

Debug and analyze boot time errors and performance issues

- Measure performance statistics of kernel boot
- Analyze driver init failure
- Debug boot up process
- Continuously tracing from boot time

etc.

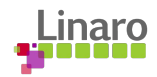

#### What We Have

There are already many ftrace options on kernel command line

- Setup options (trace\_options=)
- Output to printk (tp\_printk)
- Enable events (trace\_events=)
- Enable tracers (ftrace=)
- **Filtering**

(ftrace\_filter=,ftrace\_notrace=,ftrace\_graph\_filter=,ftrace\_graph\_notrace=)

- Add kprobe events (kprobe\_events=)
- And other options (alloc\_snapshot, traceoff\_on\_warning, ...)

See Documentation/admin-guide/kernel-parameters.txt

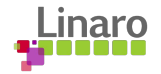

#### Example of Kernel Cmdline Parameters

In grub.conf

linux /boot/vmlinuz-5.1 root=UUID=5a026bbb-6a58-4c23-9814-5b1c99b82338 ro quiet splash tp printk trace options="sym-addr" trace clock=global ftrace dump on oops trace buf size=1M trace event="initcall:\*,irq:\*,exceptions:\*" kprobe event="p:kprobes/myevent foofunction \$arg1 \$arg2;p:kprobes/myevent2 barfunction %ax"

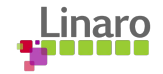

#### What Issues?

Size limitation

- kernel cmdline size is small (< 256bytes)
- A half of the cmdline is used for normal boot

Only partial features supported

- ftrace has too complex features for single command line
- per-event filters/actions, instances, histograms.

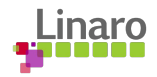

### Solutions?

- 1. Use initramfs
	- Too late for kernel boot time tracing
- 2. Expand kernel cmdline
	- It is not easy to write down complex tracing options on bootloader (Single line options is too simple)
- 3. Reuse structured boot time data (Devicetree)
	- Well documented, structured data
	- -> V1 & V2 series based on this.

#### Boot-time Trace: V1 and V2 series

V1 and V2 series posted at June.

These series was based on "devicetree"

- Devicetree(DT) is well structured data to be passed to the kernel at boot time.
- Stable and good user-space tools
- Well documented with YAML schema
- Bootloaders are already supported
- Some architecture requires it to boot

Discussed and Rejected

- Devicetree is standardized and documented as **hardware** description.
- Devicetree is **NOT** for configuration information.

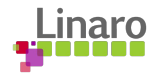

#### V3: Introduce Supplemental Kernel Cmdline

Introduced a new kernel cmdline extension: Supplemental kernel cmdline (SKC)

- A plain ascii text of tree-structured key-value list

```
key-word = value;key.word2 {
    word3 = value;nested {
         non-value;
         array-value = item1, item2, "arg1, arg2";
     }
}
```
- Loaded by bootloaders and parsed at early stage
	- Still need some work on bootloaders and Qemu (for test)

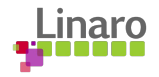

#### Demo

#### Qemu -skc option

- Show SKC file
- /proc/sup\_cmdline
- Instance based tracing
- Per-event setting
- Histogram

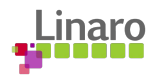

### Current Status

What's done

- RFC patches with SKC
- Qemu -skc option implementation (for x86)
- Grub "skc" command implementation (for x86)

#### TODOs

- "Actions" syntax expansion for histogram
- Initialize tracing earlier
- Userspace tool for writing SKC file
	- e.g. setting emulation, perf-probe integration etc.
- SKC and kernel cmdline integration (out of scope of this session)
- More bootloader support (out of scope of this session)

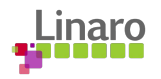

#### Event Histogram Update

Current

```
 initcall.initcall_finish {
                 actions = 
"hist:keys=func:lat=common_timestamp.usecs-$ts0:onmatch(initcall.initcall_start).initcall_latency
(func,$lat)";
 }
Proposal
         initcall.initcall_finish {
                 hist { 
                     keys = func;lat = common_timestamp.usecs-$ts0;
                     handler = onmatch(initcall.initcall_start);
                      action = initcall_latency(func,$lat);
                }
         }
```
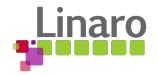

#### Earlier Tracer Initialization

Can we initialize tracer in earlier stage?

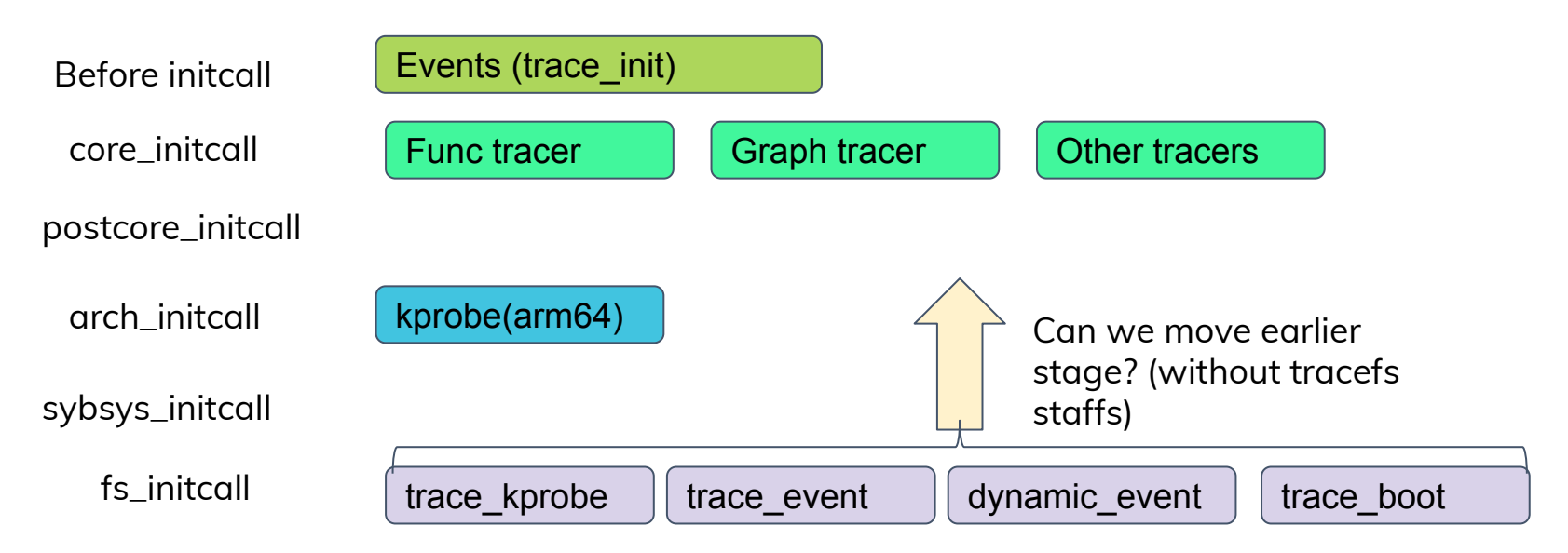

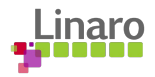

#### Questions?

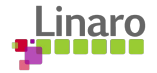

# **Thank you**

110 01111001

h1

 $\pm 10111$  01101000 011001

011 00100000

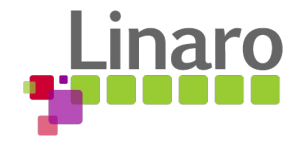

## Backup slides

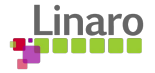

#### How to Use SKC at Boot?

Grub

- 1. Write an SKC file under /boot (e.g. /boot/ftrace.skc)
- 2. Use "skc" command to load from grub console (or grub.cfg) E.g. "skc /boot/ftrace.skc"
- 3. Boot.

Qemu

- 1. Write and SKC file
- 2. Pass the SKC file by -skc option. (Only with -kernel option) E.g. "qemu-system-x86\_64 -kernel vmlinux -skc ftrace.skc ..."

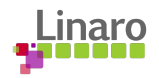

#### Requirements for Boot-time Tracing

- Start before init process
- Existing kernel cmdline compatible
- Per-event filter and actions support
- Per-instance settings support
- Kprobes and synthetic dynamic events support
- Easy to read/write programming interface

-> If we can use some settings on boot, we can setup ftrace.

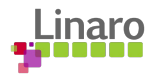

#### Boot-time Tracing with SKC

- All options start from "ftrace."
- Existing ftrace kernel cmdline options are supported
- Per-event and per-instance settings are naturally embedded in the key.

```
 "ftrace.event.GROUP.EVENT.filter = FILTER"
 "ftrace.instance.INSTANCE.buffer_size = SIZE"
```
- Kprobes and synthetic events

"ftrace.event.**kprobes**.EVENT.probes = PROBE\_DEFINITION[, …]" "ftrace.event.**synthetic**.EVENT.fields = SYNTH\_FIELDS[,...]"

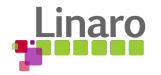

### SKC based Boot-time Tracing (1)

#### **ftrace {**

}

```
 options = symaddr;
buffer\_size = 1MB; tp_printk;
```
<- Support normal command line options.

```
 event.kprobes.vfs_read {
 probes = "kernel_read $arg1 $arg2";
<- User can add kprobe events
               filter = "common_pid < 200";
               enable;
    }
                                                <- Per-event filter is available
                                                 <- Per-event enable/disable is controllable
```
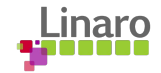

#### SKC based Boot-time Tracing (2)

It is possible to setup histogram event actions (usually involving several events)

```
ftrace.event {
        synthetic.initcall_latency {
                fields = "unsigned long func", "u64 lat";
                actions = "hist:keys=func.sym,lat:vals=lat:sort=lat";
 }
         initcall.initcall_start {
                actions = "hist:keys=func:ts0=common_timestamp.usecs";
 }
         initcall.initcall_finish {
                actions = 
"hist:keys=func:lat=common_timestamp.usecs-$ts0:onmatch(initcall.initcall_start).initcall_latency
(func,$lat)";
 }
}
                                                           <- Define synthetic event
```